## **FORMATO FICHERO DESCARGA MOVIMIENTOS BIZUM**

### **ESTRUCTURA DEL FICHERO**

#### Longitud de registro: 80 posiciones

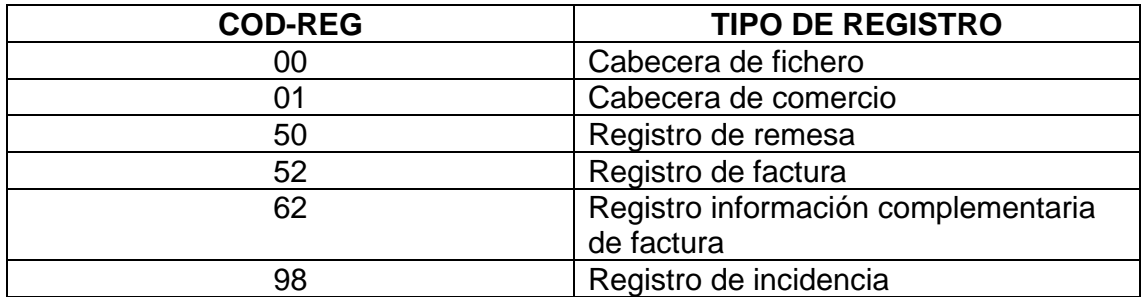

### **CABECERA DE FICHERO (Registro 00)**

Indica el inicio del fichero de movimientos

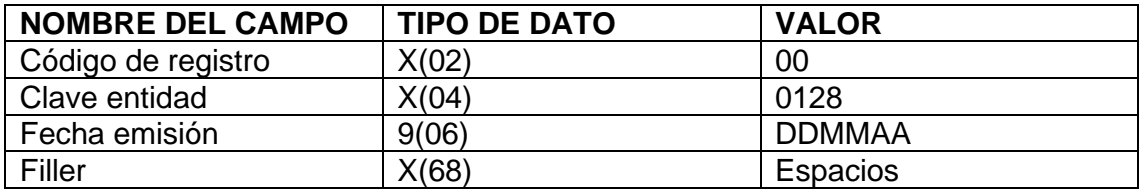

## **CABECERA DE COMERCIO (Registro 01)**

Datos de la cuenta a la que corresponden los movimientos

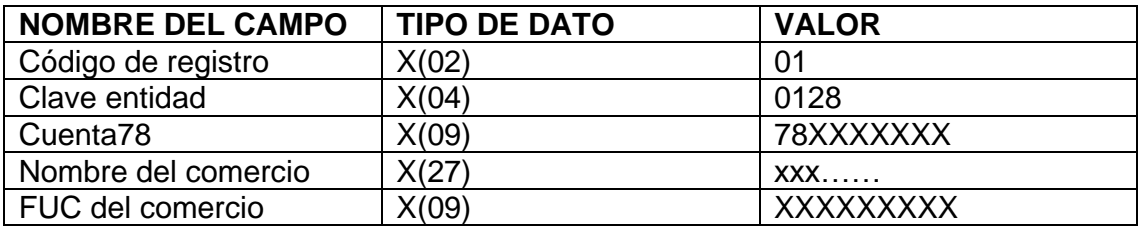

#### **REGISTRO DE REMESA (Registro 50)**

Datos de cada remesa. Un registro por remesa de comercio

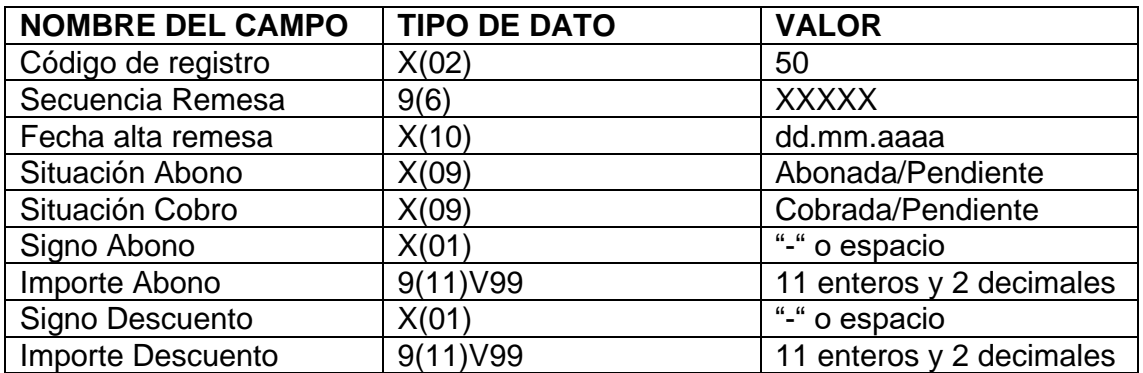

# **REGISTRO DE FACTURA (Registro 52)**

Datos de cada movimiento de la remesa. Uno por cada factura o movimiento

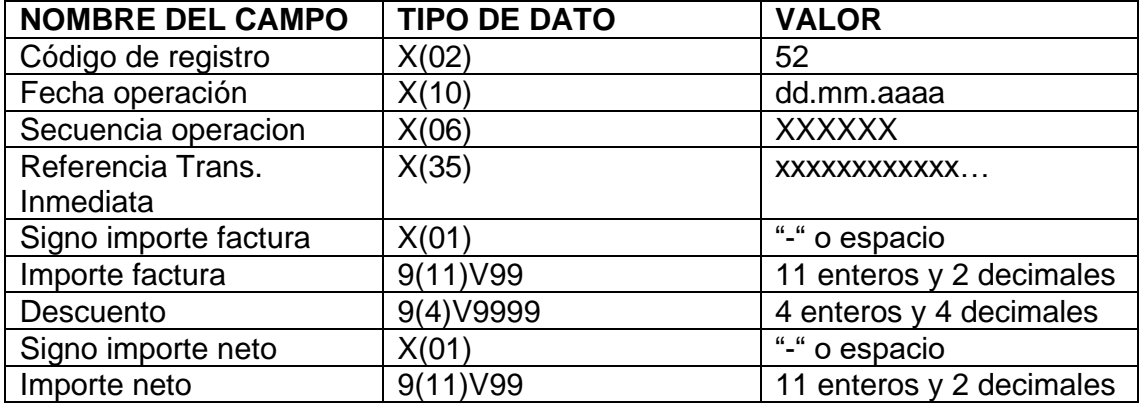

### **REGISTRO DE INFORMACION COMPLEMENTARIA DE LA FACTURA (Registro 62)**

Datos con información complementaria de la factura. Se genera cada vez que se genera el registro 52.

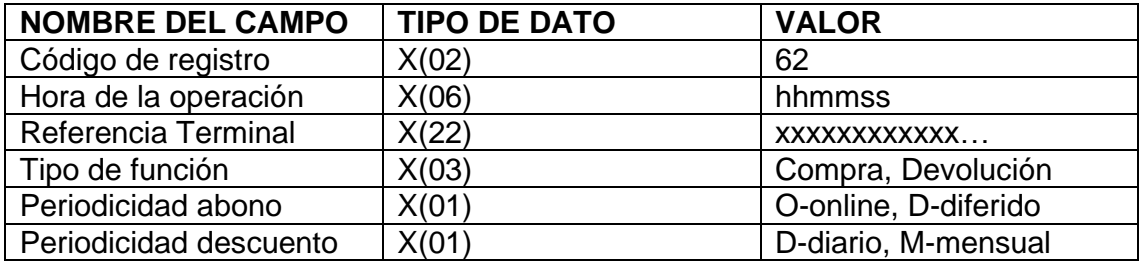

# **REGISTRO DE INCIDENCIAS (Registro 98)**

Registro de control de incidencias en caso de haberlas.

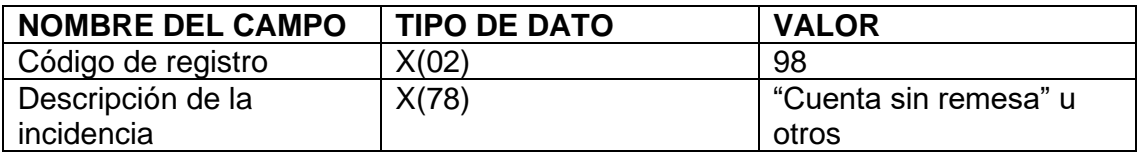